# **package java.applet**

Interface Index

- AppletContext
- AppletStub
- AudioClip

Class Index

Applet

# **Class java.applet.Applet**

java.lang.Object

 | +−−−−java.awt.Component | +−−−−java.awt.Container | +−−−−java.awt.Panel | +−−−−java.applet.Applet

public class **Applet** extends Panel

Base applet class.

Constructor Index

 **Applet**()

Method Index

 **destroy**() Cleans up whatever resources are being held.  **getAppletContext**() Gets a handle to the applet context.  **getAppletInfo**() Returns a string containing information about the author, version and copyright of the applet.  **getAudioClip**(URL) Gets an audio clip.  **getAudioClip**(URL, String) Gets an audio clip.  **getCodeBase**() Gets the base URL.  **getDocumentBase**() Gets the document URL.  **getImage**(URL)

Gets an image given a URL.  **getImage**(URL, String) Gets an image relative to a URL.  **getParameter**(String) Gets a parameter of the applet.  **getParameterInfo**() Returns an array of strings describing the parameters that are understood by this applet.  **init**() Initializes the applet.  **isActive**() Returns true if the applet is active.  **play**(URL) Plays an audio clip.  **play**(URL, String) Plays an audio clip.  **resize**(int, int) Requests that the applet be resized.  **resize**(Dimension) Requests thatthe applet be resized.  **setStub**(AppletStub) Sets the applet stub.  **showStatus**(String) Shows a status message in the applet's context.  **start**() Called to start the applet.  **stop**() Called to stop the applet.

CONSTINCTORS

 **Applet**

public Applet()

Methods

**Q** setStub

public final void setStub(AppletStub stub)

Sets the applet stub. This is done by automatically by the system.

 **isActive**

public boolean isActive()

Returns true if the applet is active. An applet is marked active just before the start method is called.

**See Also:** start

# **getDocumentBase**

public URL getDocumentBase()

Gets the document URL. This is the URL of the document in which the applet is embedded. **See Also:**

getCodeBase

## **getCodeBase**

```
 public URL getCodeBase()
```
Gets the base URL. This is the URL of the applet itself. **See Also:** getDocumentBase

### **getParameter**

```
public String getParameter (String name)
```
Gets a parameter of the applet.

### **getAppletContext**

```
 public AppletContext getAppletContext()
```
Gets a handle to the applet context. The applet context lets an applet control the applet's environment which is usually the browser or the applet viewer.

### $\bullet$  resize

```
 public void resize(int width,
                    int height)
```
Requests that the applet be resized. **Overrides:** resize in class Component

#### $\bullet$  resize

```
 public void resize(Dimension d)
```
Requests thatthe applet be resized. **Overrides:** resize in class Component

#### **showStatus**

public void showStatus(String msg)

Shows a status message in the applet's context.

#### **getImage**

public Image getImage(URL url)

Gets an image given a URL. Note that this method always returns an image object immediatly, even if the image does not exist. The actual image data is loaded when it is first needed.

#### **getImage**

```
 public Image getImage(URL url,
                     String name)
```
Gets an image relative to a URL. This methods returns immediately, even if the image does not exist. The actual image data is loaded when it is first needed. **See Also:**

getImage

#### **getAudioClip**

public AudioClip getAudioClip(URL url)

Gets an audio clip.

# **getAudioClip**

 public AudioClip getAudioClip(URL url, String name)

Gets an audio clip. **See Also:** getAudioClip

### **getAppletInfo**

public String getAppletInfo()

Returns a string containing information about the author, version and copyright of

the applet.

#### **getParameterInfo**

```
 public String[][] getParameterInfo()
```
Returns an array of strings describing the parameters that are understood by this applet. The array consists of sets of three strings: name/type/description. For example:

```
 String pinfo[][] = {
  {"fps", "1−10", "frames per second"},
 {"repeat", "boolean", "repeat image loop"},<br>{"imgs", "url", "directory in which t
                          "directory in which the images live"}
};
```
### **play**

```
 public void play(URL url)
```
Plays an audio clip. Nothing happens if the audio clip could not be found.

#### **play**

```
 public void play(URL url,
                 String name)
```
Plays an audio clip. Nothing happens if the audio clip could not be found.

### **init**

```
 public void init()
```
Initializes the applet. You never need to call this directly, it is called automatically by the system once the applet is created. **See Also:**

start, stop, destroy

#### **start**

```
 public void start()
```
Called to start the applet. You never need to call this method directly, it is called when the applet's document is visited.

#### **See Also:**

init, stop, destroy

#### **stop**

```
 public void stop()
```
Called to stop the applet. It is called when the applet's document is no longer on the screen. It is guaranteed to be called before destroy() is called. You never need to call this method directly.

# **See Also:**

init, start, destroy

# **destroy**

public void destroy()

Cleans up whatever resources are being held. If the applet is active it is stopped stopped.

## **See Also:**

init, start, stop

# **Interface java.applet.AppletContext**

public interface **AppletContext** extends Object

This interface corresponds to an applet's environment. It can be used by an applet to obtain information from the applet's environment, which is usually the browser or the applet viewer.

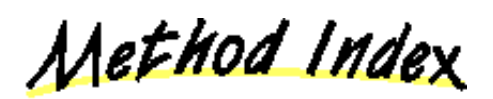

 **getApplet**(String) Gets an applet by name.  **getApplets**() Enumerates the applets in this context.  **getAudioClip**(URL) Gets an audio clip.  **getImage**(URL) Gets an image.  **showDocument**(URL) Shows a new document. **showDocument**(URL, String) Show a new document in a target window or frame.  **showStatus**(String) Show a status string.

Methods

# **getAudioClip**

public abstract AudioClip getAudioClip(URL url)

Gets an audio clip.

# **getImage**

public abstract Image getImage(URL url)

Gets an image. This usually involves downloading it over the net. However, the environment may decide to cache images. This method takes an array of URLs, each of which will be tried until the image is found.

## **getApplet**

```
public abstract Applet getApplet (String name)
```
Gets an applet by name. **Returns:** null if the applet does not exist.

## **getApplets**

```
 public abstract Enumeration getApplets()
```
Enumerates the applets in this context. Only applets that are accessible will be returned. This list always includes the applet itself.

### **showDocument**

public abstract void showDocument(URL url)

Shows a new document. This may be ignored by the applet context.

#### **showDocument**

```
 public abstract void showDocument(URL url,
                                   String target)
```
Show a new document in a target window or frame. This may be ignored by the applet context. This method accepts the target strings: \_self show in current frame \_parent show in parent frame \_top show in top−most frame \_blank show in new unnamed top−level window show in new top−level window named

### **showStatus**

public abstract void showStatus(String status)

#### Show a status string.

# **Interface java.applet.AppletStub**

public interface **AppletStub** extends Object

This interface is used to implement an applet viewer. It is not normally used by applet programmers.

Method Index

```
 appletResize(int, int) 
    Called when the applet wants to be resized. 
getAppletContext() 
    Gets a handler to the applet's context. 
getCodeBase() 
    Gets the base URL. 
getDocumentBase() 
    Gets the document URL. 
getParameter(String) 
    Gets a parameter of the applet. 
isActive() 
    Returns true if the applet is active.
```
Methods

# **isActive**

public abstract boolean isActive()

Returns true if the applet is active.

#### **getDocumentBase**

public abstract URL getDocumentBase()

Gets the document URL.

### **getCodeBase**

public abstract URL getCodeBase()

Gets the base URL.

### **getParameter**

public abstract String getParameter (String name)

Gets a parameter of the applet.

# **getAppletContext**

public abstract AppletContext getAppletContext()

Gets a handler to the applet's context.

# **appletResize**

```
 public abstract void appletResize(int width,
                                   int height)
```
Called when the applet wants to be resized.

# **Interface java.applet.AudioClip**

public interface **AudioClip** extends Object

A very high level abstraction of audio.

Method Index

 **loop**() Starts playing the clip in a loop.  $\bullet$ **play** $()$ Starts playing the clip.  **stop**() Stops playing the clip.

Methods

 **play**

public abstract void play()

Starts playing the clip. Each time this method is called, the clip is restarted from the beginning.

### **loop**

```
 public abstract void loop()
```
Starts playing the clip in a loop.

#### **stop**

```
 public abstract void stop()
```
Stops playing the clip.